# **Audio & Video Editing Virtual Ensembles**

Aaron Scoccia Educator & Freelance Musician

<https://www.youtube.com/scocciahomemusic>

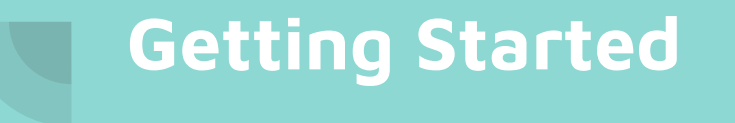

You will need the following:

- Computer with good processor & memory (8GG RAM or more)
	- Enough hard drive space to accommodate audio & video
- Notation software (if creating arrangements, etc.)
- **•** Microphone and audio interface
- DAW (Digital Audio Workstation) software
- Camera & tripod (most phones work very well)
- Video editing software
- Platform to upload & share the final product

### **DAW (Digital Audio Workstation)**

#### Professional Level Software:

- Logic Pro\* (macOS only)
- Pro Tools
- Reaper
- Adobe Audition

#### Free Software:

- Garageband (macOS only)
- Audacity
- Cakewalk

## **Audio Mixing Plugins**

- **EQ**: adjusts the volume of specific frequencies to enhance the sound (i.e. bass booster)
- **Compressor**: lowers the loudest part of the recorded audio to help balance the track and avoid clipping
- **Reverb**: makes it sound like the performance is happening in a larger space
- **Limiter**: caps the final volume of the project so the audio is not too loud and/or clipping (is especially useful when working with a large number of tracks)

### **General Recording Tips**

- Record in a small space that does not have a lot of natural reverb
	- Rooms with carpet/lots of things in them help deaden the sound
- Record directly into your DAW so you can record in sections and easily re-record when a mistake is made
- Mic placement for recording an instrument or voice is important
	- Should be facing the proper direction and not too far away or too close

## **Video Editing Software**

#### Professional Level Software:

- 
- Adobe Premiere
- DaVinci Resolve

#### Free Software:

- DaVinci Resolve Studio
- 

# **Video Editing Tips**

- First step is to insert your final audio track and line up each video in the timeline
- Creating a template with borders will help make it look better and will be easier to arrange the videos you have
- If your computer is slowing down, you can export part of the project and insert one clip (fewer things to render)
- Video editing requires a lot of time & patience to learn and improve your skills

# **Video Recording Tips**

- Recording in landscape (horizontal) is best for most projects
- Be aware of video settings such as quality and frame rate (FPS)
	- 1080p is considered full HD and 30fps is standard
	- If videos have different FPS (i.e. 30 and 24) they will never line up properly and can cause a big headache
- A clean background (i.e. a blank wall or screen) when possible will look the best
- Appropriate lighting to make the best possible video

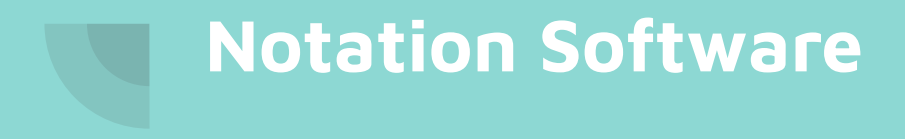

#### Professional Level Software:

- Sibelius\*
- Finale

#### Free Software:

- Noteflight
- Musescore

### **Collaboration**

- Be specific when asking a group of musicians to submit media
	- Video
		- Orientation (landscape), frame rate (i.e. 30 fps), lighting, setting (i.e.
		- File format (i.e. mp4, mov, etc.)
		- Any clapping instructions to help synchronize video later
	- Audio
		- Record into a DAW is great, but if not, audio can be extracted from video
		- Musicians should ensure their recording doesn't clip (too loud for mic)
		- Recording in a quiet and dry (if possible) space

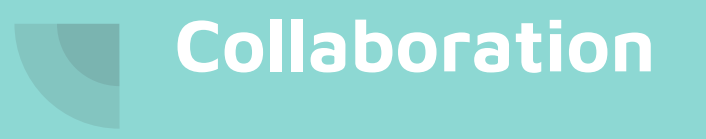

- You will want everyone to send raw (unedited) files for both audio and video
- Have a system in place to organize files as you receive them
- [WeTransfer](http://www.wetransfer.com) is a great (and free!) service for people to send files, especially video files which will be too large to email